<< Flash CS3 >>

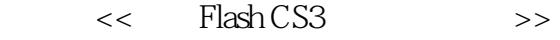

- 13 ISBN 9787561225066
- 10 ISBN 7561225067

出版时间:2009-2

页数:304

字数:523000

extended by PDF and the PDF

http://www.tushu007.com

, tushu007.com

# , tushu007.com << Flash CS3 >> Flash<br>CS3 CS3从入门到精通》主要内容包括:FlashCS3入门知识,FlashCS3工作界面,FlashCS3工具的使用,文  $1~11$

Flash<br>CS3  $\text{CS}3$  , tushu007.com

## << Flash CS3 >>

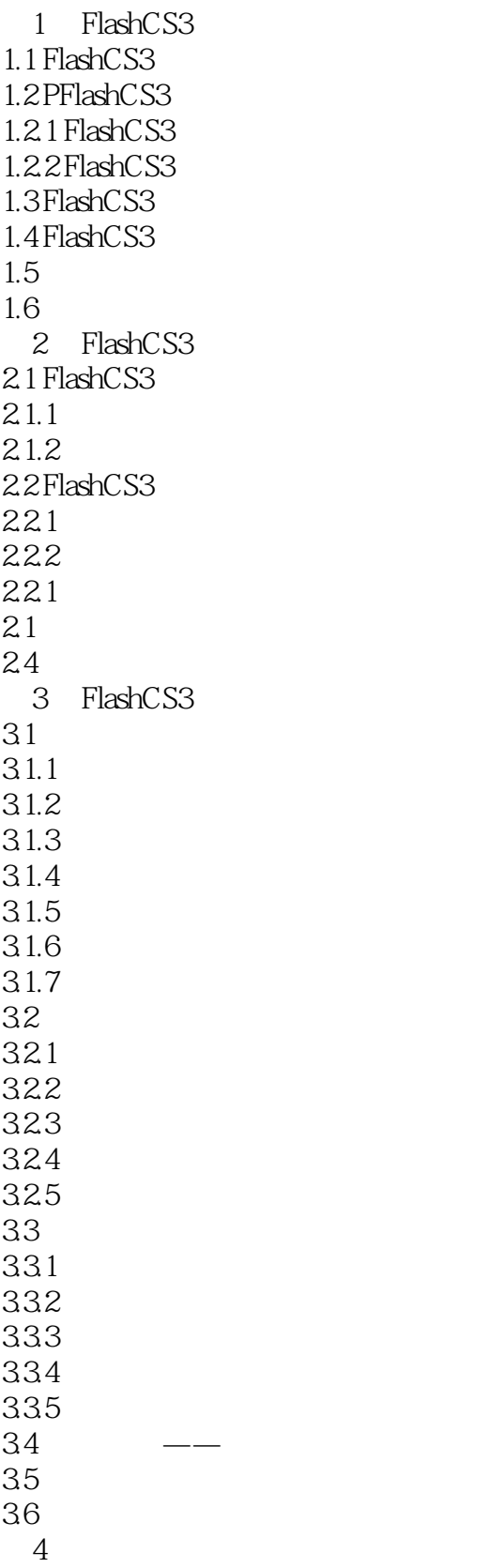

#### $,$  tushu007.com << Flash CS3 >>

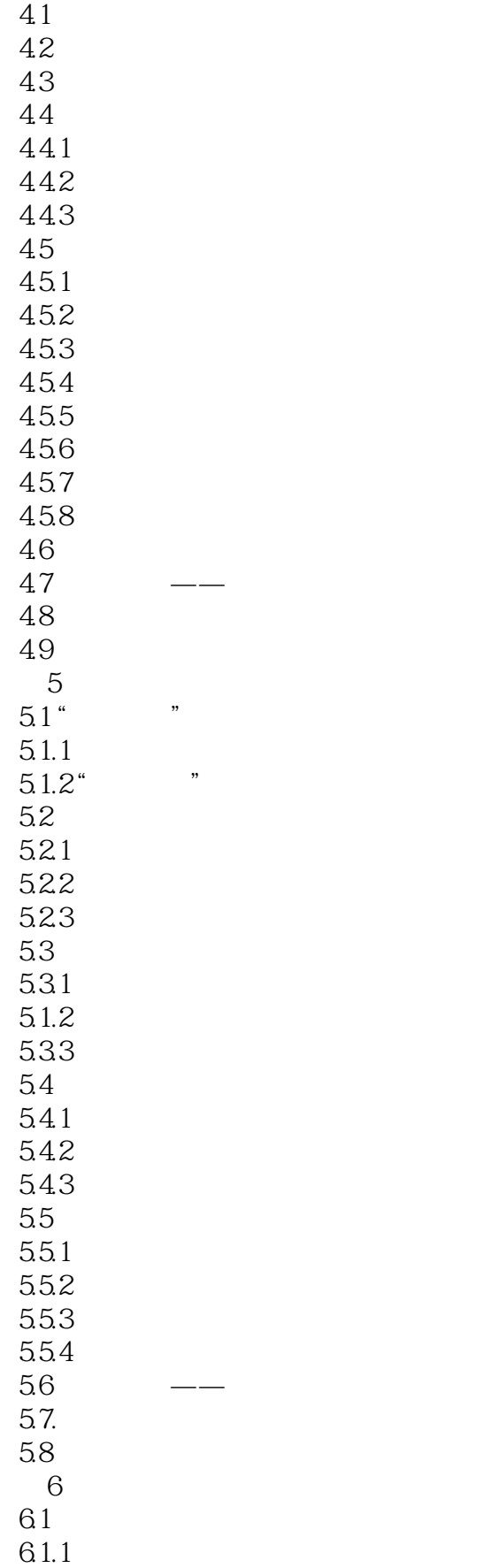

## $,$  tushu007.com << Flash CS3 >>

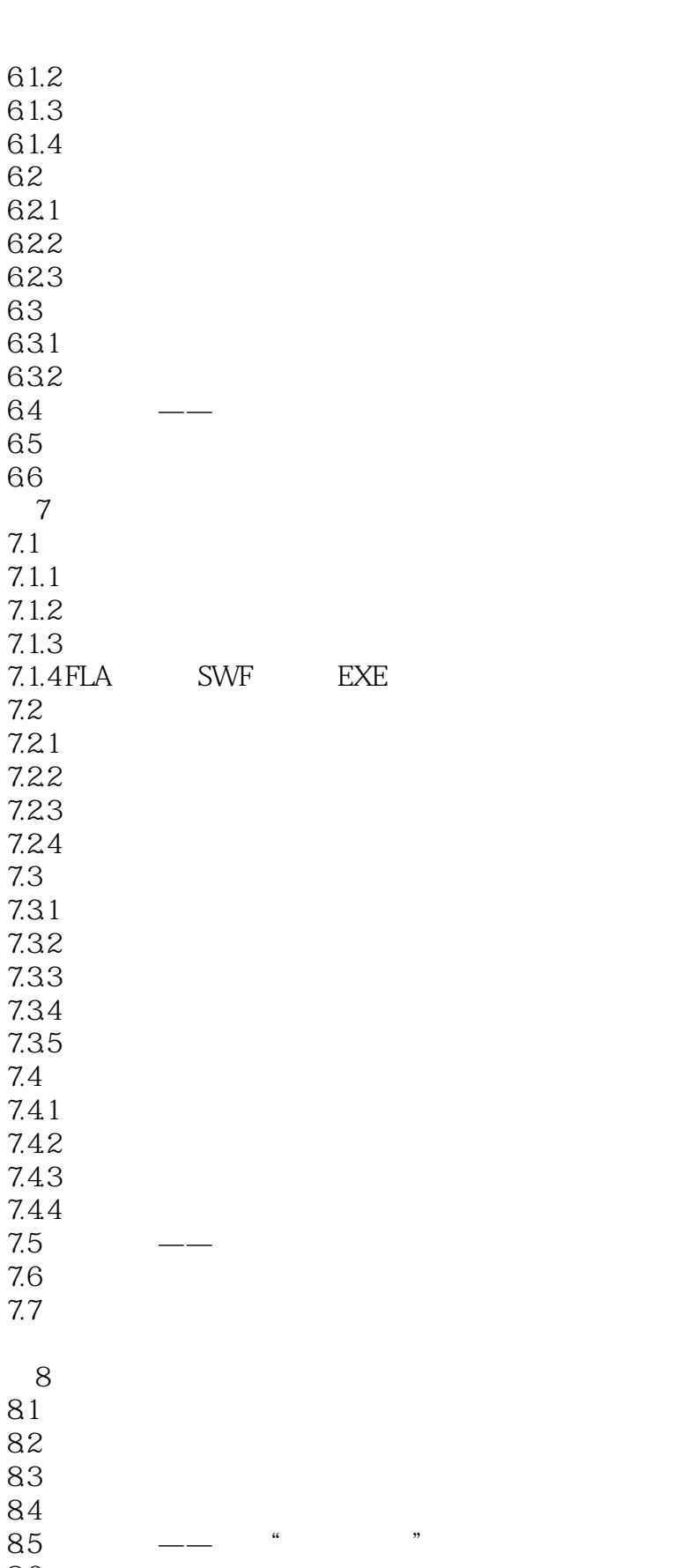

86 87

8.1组件简介 8.2 添加组件

6.1.2 创建元件

 $6.6$ 

6.

 $6 \overline{6}$ 

6.2.3 替换实例

6.

 $6 \overline{6}$ 

 $6 \frac{1}{2}$ 

 $,$  tushu007.com

<< Flash CS3 >>

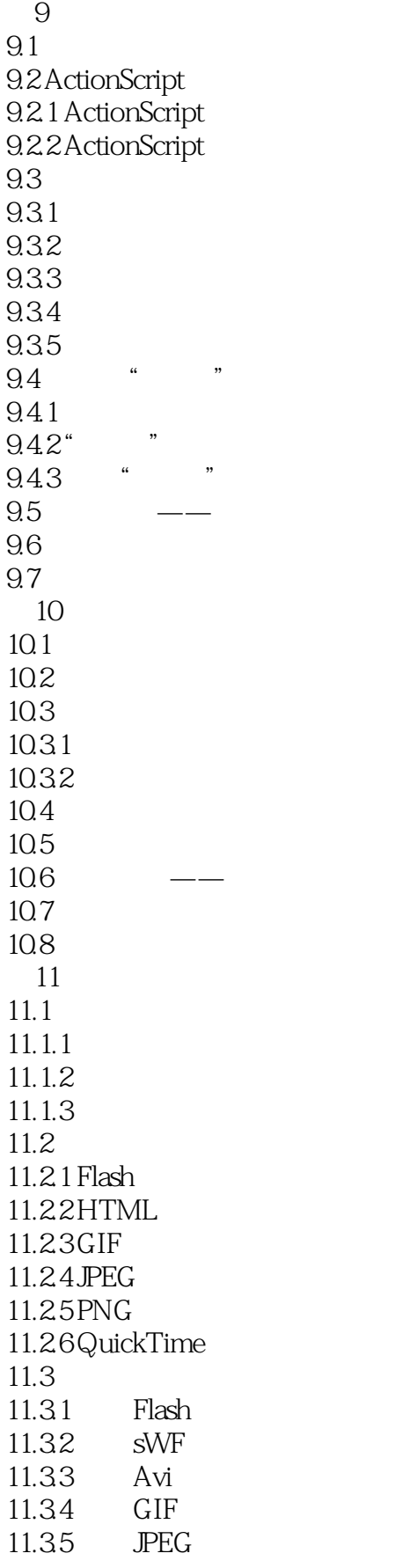

# << Flash CS3 >>

 $,$  tushu007.com

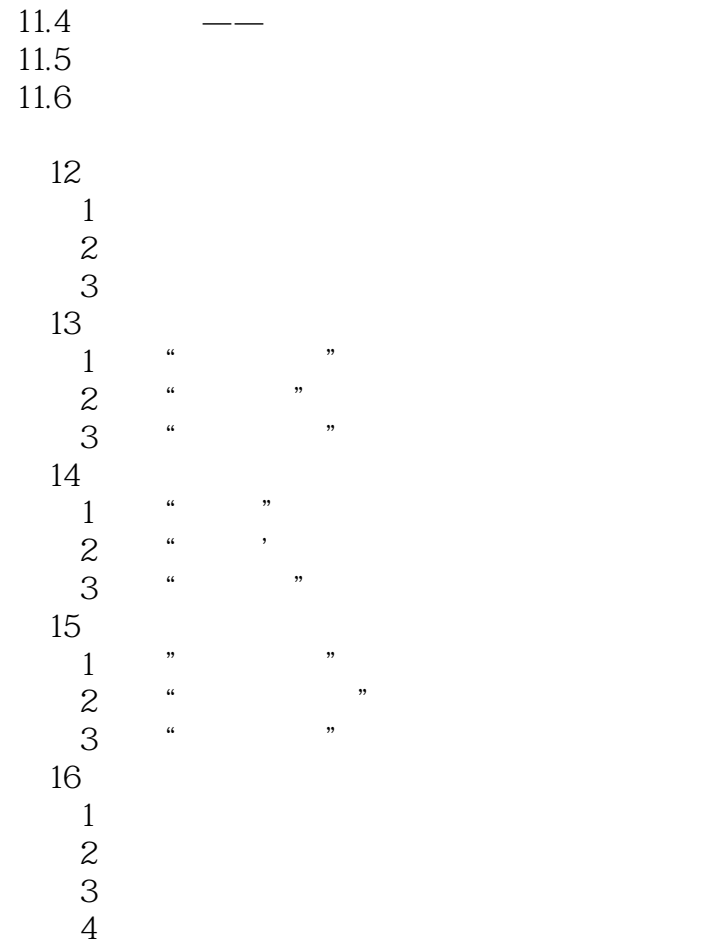

, tushu007.com

<< Flash CS3 >>

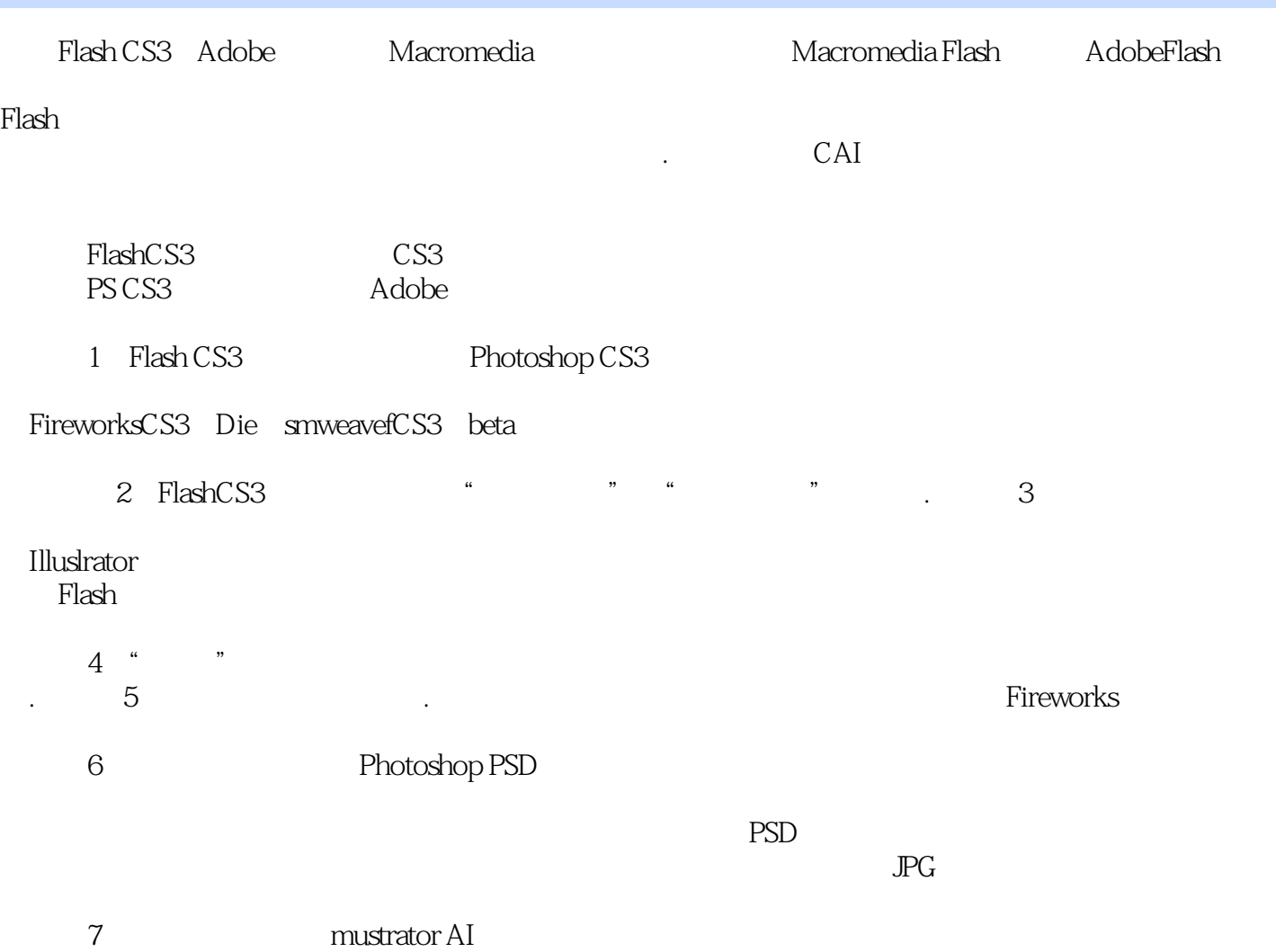

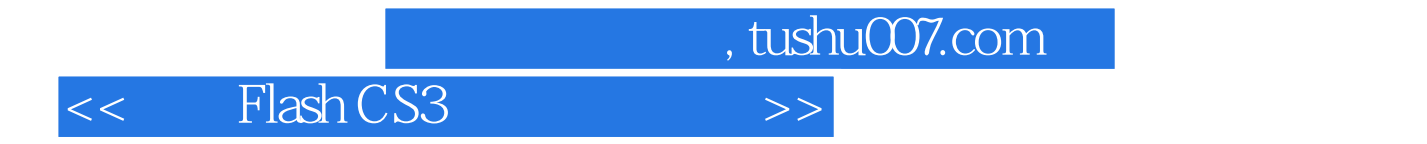

Flash CS3

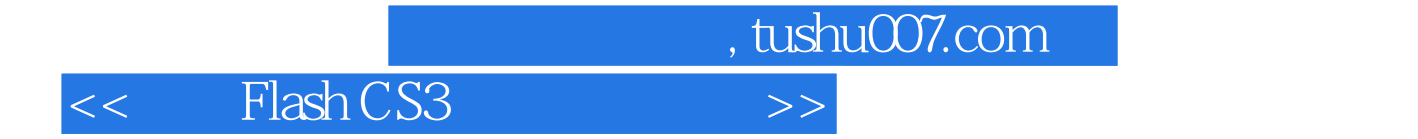

本站所提供下载的PDF图书仅提供预览和简介,请支持正版图书。

更多资源请访问:http://www.tushu007.com